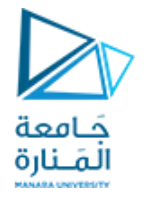

**الجلسة العملیة السابعة عنوان الجلسة: استیفاء التوابع**

**الغایة من الجلسة : دراسة خوارزمیات استیفاء التوابع بالطرق العددیة و تحویلھا الى أكواد برمجیة بلغة البایثون**

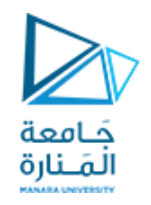

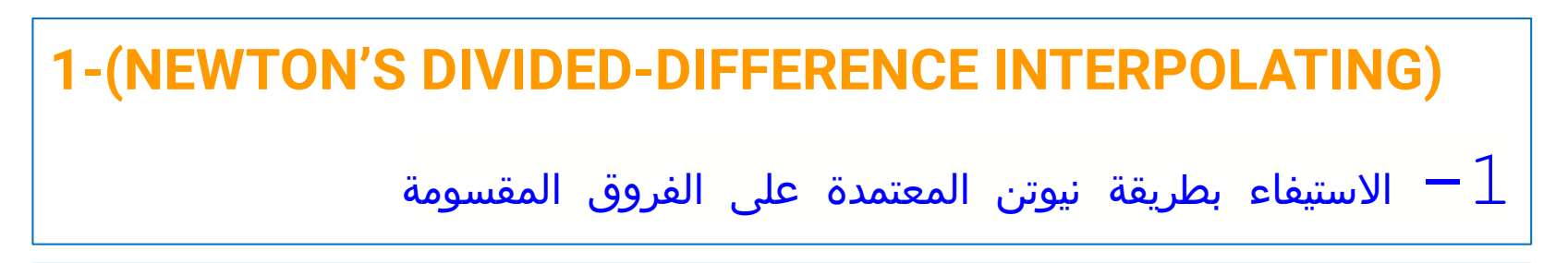

**تحتاج ھذه الطریقة الى استخراج جدول الفروق المقسومة ثم استخدامھ في حساب كثیرة حدود نیوتن.**

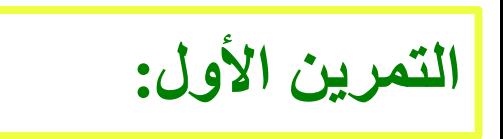

عبرالنقاط التي ترد في الجدول .

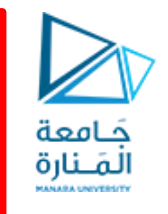

بما أن الخوارزمیة ھي خوارزمیة تكراریة یمكن حل التمرین باستخدام الحلقات او باستخدام التوابع العودیة أو باستخدام تابع بداخلھ حلقة

لا حظ أن نص التمرین یطلب الحل بتابع

في بایثون : -1 استخدم تابع لایجاد جدول الفروق التقدمیة بحیث یعید قیمة معاملات كتیرة حدود استیفاء نیوتن. -2استخدم تابع لایجاد استیفاء نیوتن من أجل قیمة 1.5  $\pmb{\mathsf{X}}$ 2  $\overline{1}$ 8 -3طبق ما سبق لایجاد استیفاء نیوتن من أجل الجدول التالي: -4 ارسم باستخدام pyplot.matplotlib منحني كثیرة الحدودالناتج مبینا كیف یمر

<https://manara.edu.sy/>

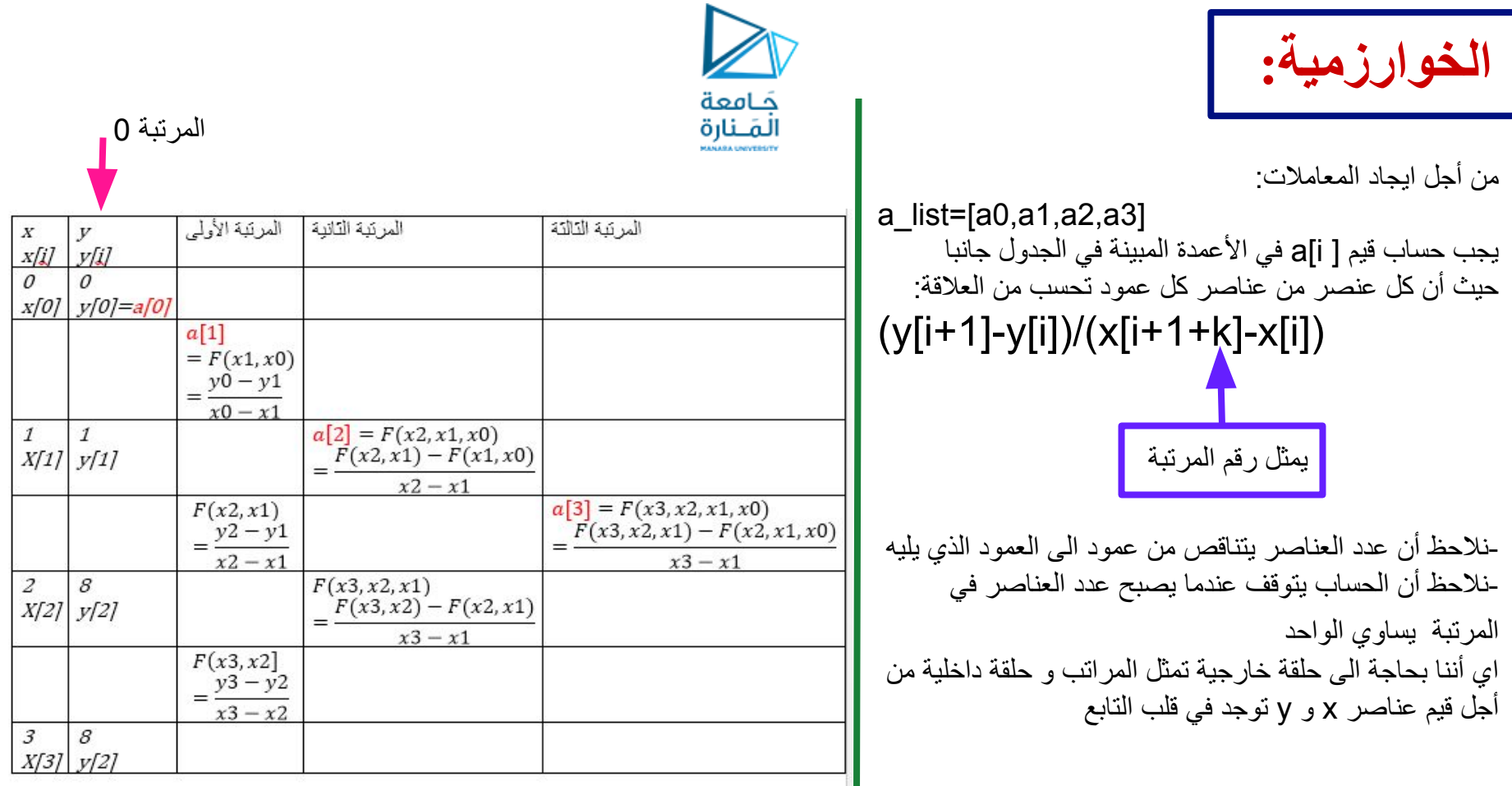

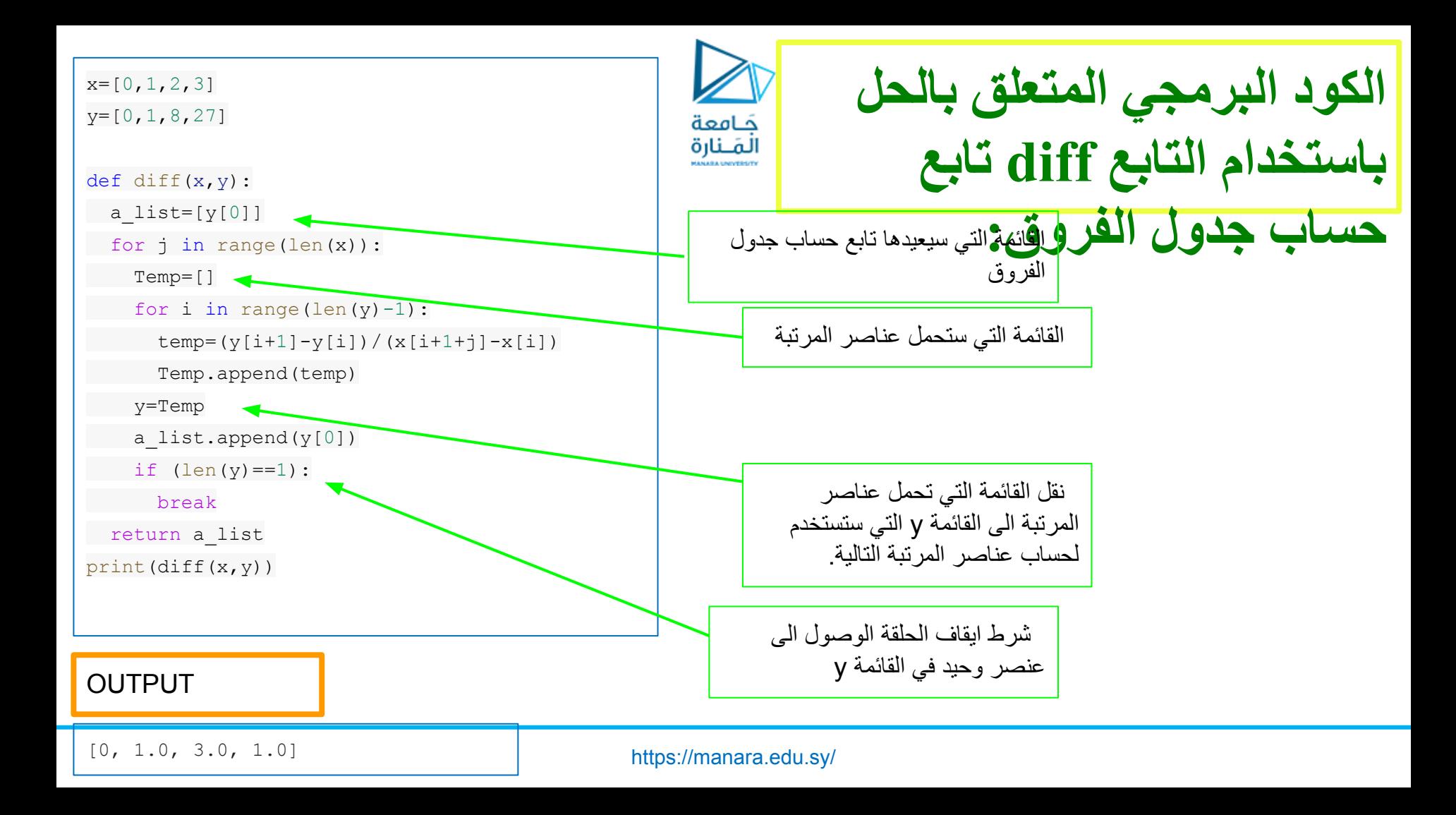

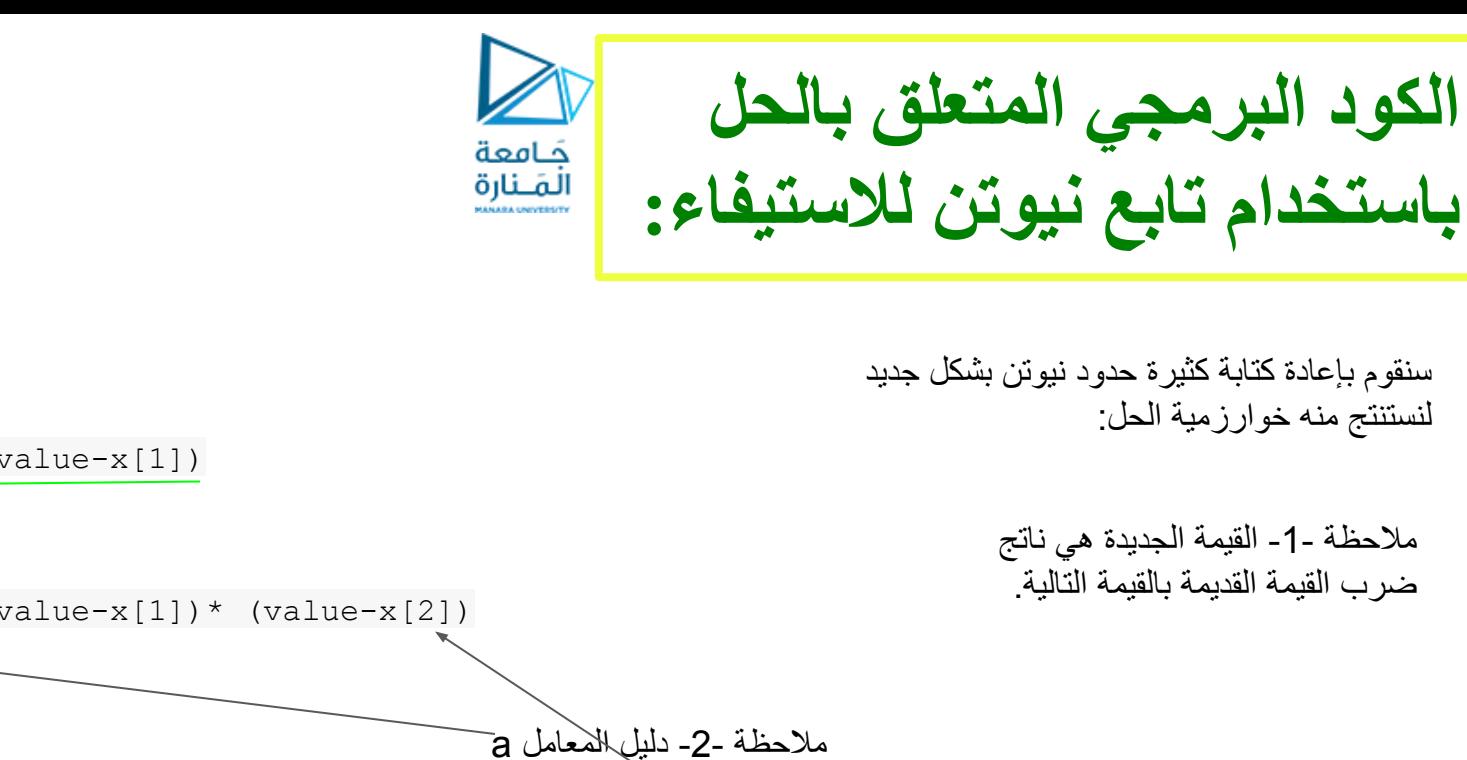

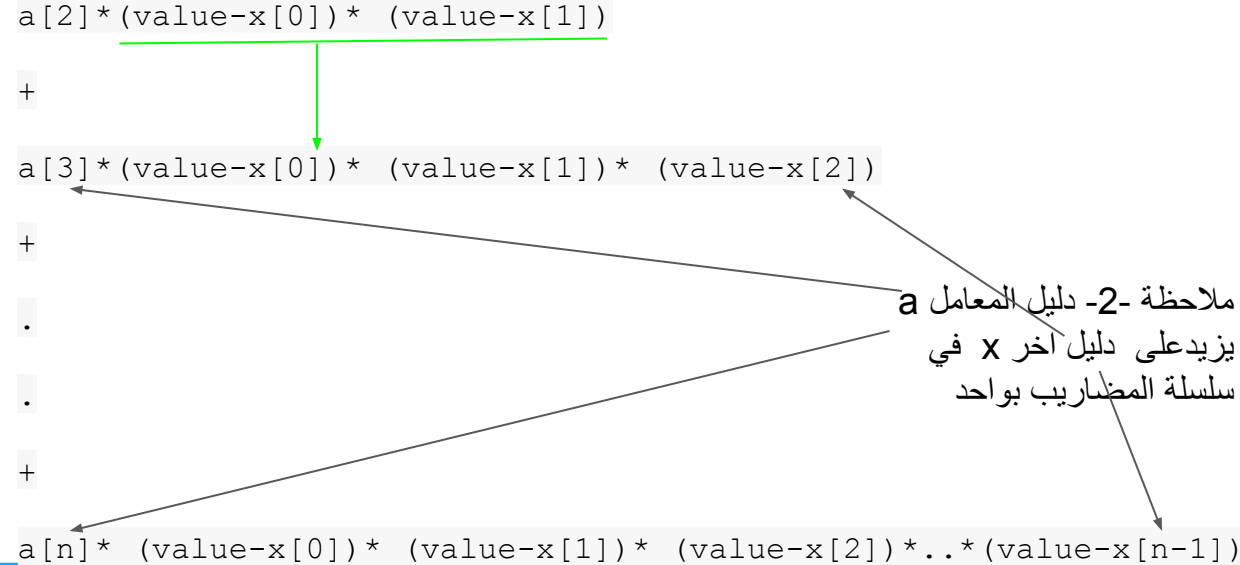

 $P_n$ (value) =

 $a[1]$ \*(value-x[0])

a[0]

+

+

<https://manara.edu.sy/>

```
a value=diff(x,y)def newton(a value, value):
   sum=a_value[0]
   temp=1
   for i in
range(len(a_value)-1):
     temp=temp*(value-x[i])
    sum=sum+a_value[i+ 1]*temp
   return sum
```

```
print (newton (a value, 1.5))
```
OUTPUT

3.375

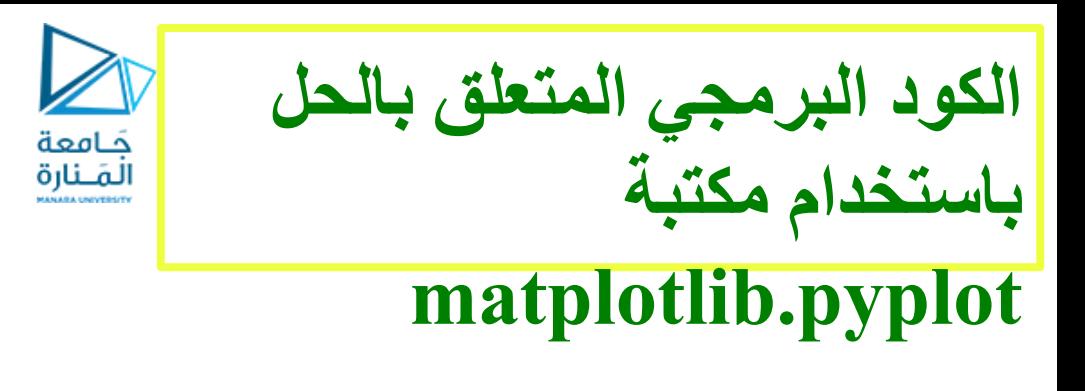

```
import numpy as np
import numpy.polynomial.polynomial as poly
import matplotlib.pyplot as plt
```

```
x new = np.linspace(0, 5, 100)
```

```
fig = plt.figure(figsize = (10,8))plt.plot(x_new, newton(a_value,x_new), 'b', label = 'P1')
```

```
f=[0,1,1.5,2,3]for i in range(len(f)):
 plt.plot(f[i], newton(a value,f[i]), marker="o",
markersize=20, markeredgecolor="red",
markerfacecolor="green")
```

```
plt.title('Newton Basis Polynomials')
```
plt.xlabel('x')

plt.ylabel('y')

plt.grid()

plt.legend()

plt.show()

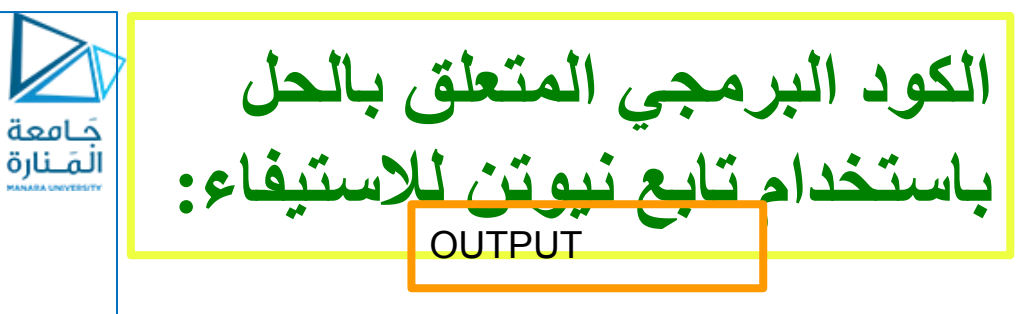

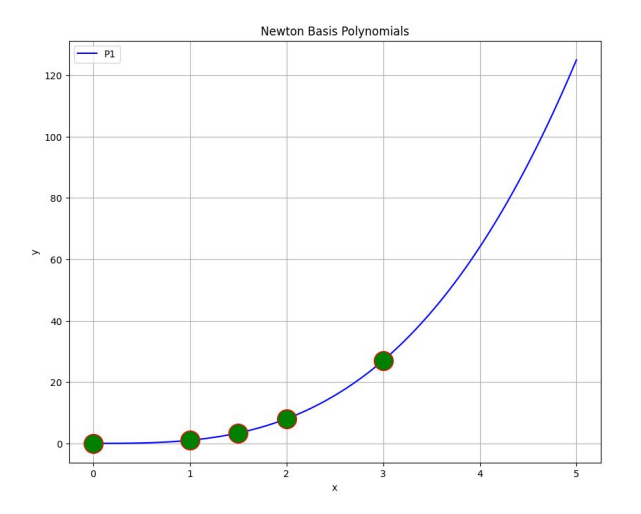

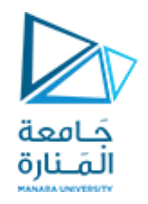

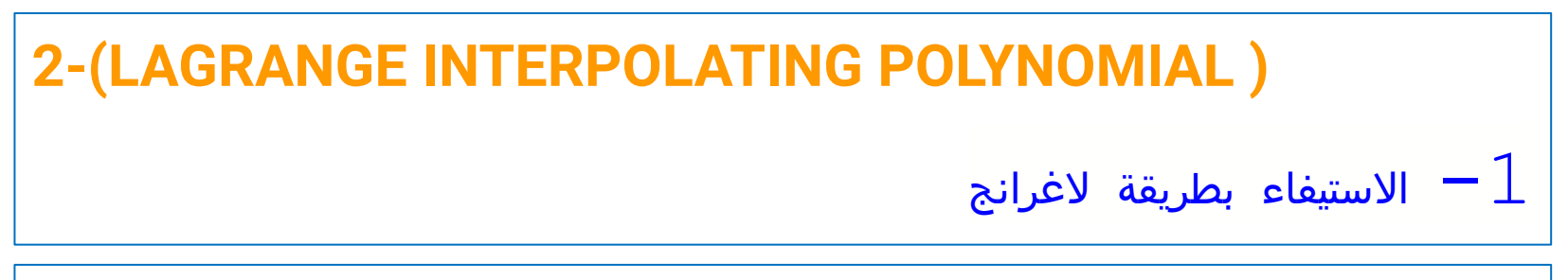

**لا تحتاج ھذه الطریقة الى استخراج جدول الفروق المقسومة كما في حساب كثیرة حدود نیوتن.**

تذکر من  
المحاضر قة الأطرية لافنظرية  

$$
\begin{bmatrix}\n\vdots \\
y_0 = f(x_0), y_1 = f(x_1), \dots, y_n = f(x_n)\n\end{bmatrix}
$$
\n
$$
\begin{bmatrix}\n\vdots \\
\downarrow\n\end{bmatrix}
$$
\n
$$
\begin{bmatrix}\n\vdots \\
\downarrow\n\end{bmatrix}
$$
\n
$$
\begin{bmatrix}\n\vdots \\
\downarrow\n\end{bmatrix}
$$
\n
$$
\begin{bmatrix}\n\vdots \\
\downarrow\n\end{bmatrix}
$$
\n
$$
\begin{bmatrix}\n\vdots \\
\downarrow\n\end{bmatrix}
$$
\n
$$
\begin{bmatrix}\n\vdots \\
\downarrow\n\end{bmatrix}
$$
\n
$$
\begin{bmatrix}\n\vdots \\
\downarrow\n\end{bmatrix}
$$
\n
$$
\begin{bmatrix}\n\vdots \\
\downarrow\n\end{bmatrix}
$$
\n
$$
\begin{bmatrix}\n\vdots \\
\downarrow\n\end{bmatrix}
$$
\n
$$
\begin{bmatrix}\n\vdots \\
\downarrow\n\end{bmatrix}
$$
\n
$$
\begin{bmatrix}\n\vdots \\
\downarrow\n\end{bmatrix}
$$
\n
$$
\begin{bmatrix}\n\vdots \\
\downarrow\n\end{bmatrix}
$$
\n
$$
\begin{bmatrix}\n\vdots \\
\downarrow\n\end{bmatrix}
$$
\n
$$
\begin{bmatrix}\n\vdots \\
\downarrow\n\end{bmatrix}
$$
\n
$$
\begin{bmatrix}\n\vdots \\
\downarrow\n\end{bmatrix}
$$
\n
$$
\begin{bmatrix}\n\vdots \\
\downarrow\n\end{bmatrix}
$$
\n
$$
\begin{bmatrix}\n\vdots \\
\downarrow\n\end{bmatrix}
$$
\n
$$
\begin{bmatrix}\n\vdots \\
\downarrow\n\end{bmatrix}
$$
\n
$$
\begin{bmatrix}\n\vdots \\
\downarrow\n\end{bmatrix}
$$
\n
$$
\begin{bmatrix}\n\vdots \\
\downarrow\n\end{bmatrix}
$$
\n
$$
\begin{bmatrix}\n\vdots \\
\downarrow\n\end{bmatrix}
$$
\n
$$
\begin{bmatrix}\n\vdots \\
\downarrow\n\end{bmatrix}
$$
\n
$$
\begin{bmatrix}\n\vdots \\
\downarrow\n\end{bmatrix}
$$
\n
$$
\begin{bmatrix}\n\vdots \\
\down
$$

 $\mathbf{r}$ 

```
1. Start
```
2. Read Data of x and y

حَـامعة **الخوارزمیة المتعلقة باستیفاء**  المَـنارة **لاغرانج:**

```
3. Read value
```

```
4. Define function takes "value" as an argument
      4.1.Initialize list Y ,
     4.2. For i = 0 to n-1 4.2.1.Initialize temp to 1
           4.2.2.For j =0 to n-1
              4.2.2.1.If i \neq j
                          temp = temp * (xp - X<sub>j</sub>) / (Xi - X<sub>j</sub>) 4.2.3.Add temp to list Y
     4.3. For i = 0 to n-1Y = Y + temp * yi4.4. Return Y
```
5. Print y

6. Stop

التمرين الأثاني  
\nالتمرين الأثاني  
\n
$$
\frac{1}{\frac{1}{2} \cdot \frac{1}{2} \cdot \frac{1}{
$$

<https://manara.edu.sy/>

import numpy as np

```
import numpy.polynomial.polynomial as poly
```
import matplotlib.pyplot as plt

 $x=[0,1,2,3]$  $y=[0,1,9,28]$ 

```
def Lagrange Interpolating(value):
```
 $L=[1]$ 

```
 for i in range(len(x)):
```
temp=1

```
for \gamma in range(len(x)):
```
if  $i!=j$  :

```
temp = temp * (value - x[j]) / (x[i] - x[j])
```
L.append(temp)

 $Y=0$ 

```
 for i in range(len(y)):
```
 $Y=Y+L[i]*y[i]$ 

return Y

print(Lagrange\_Interpolating(1.5))

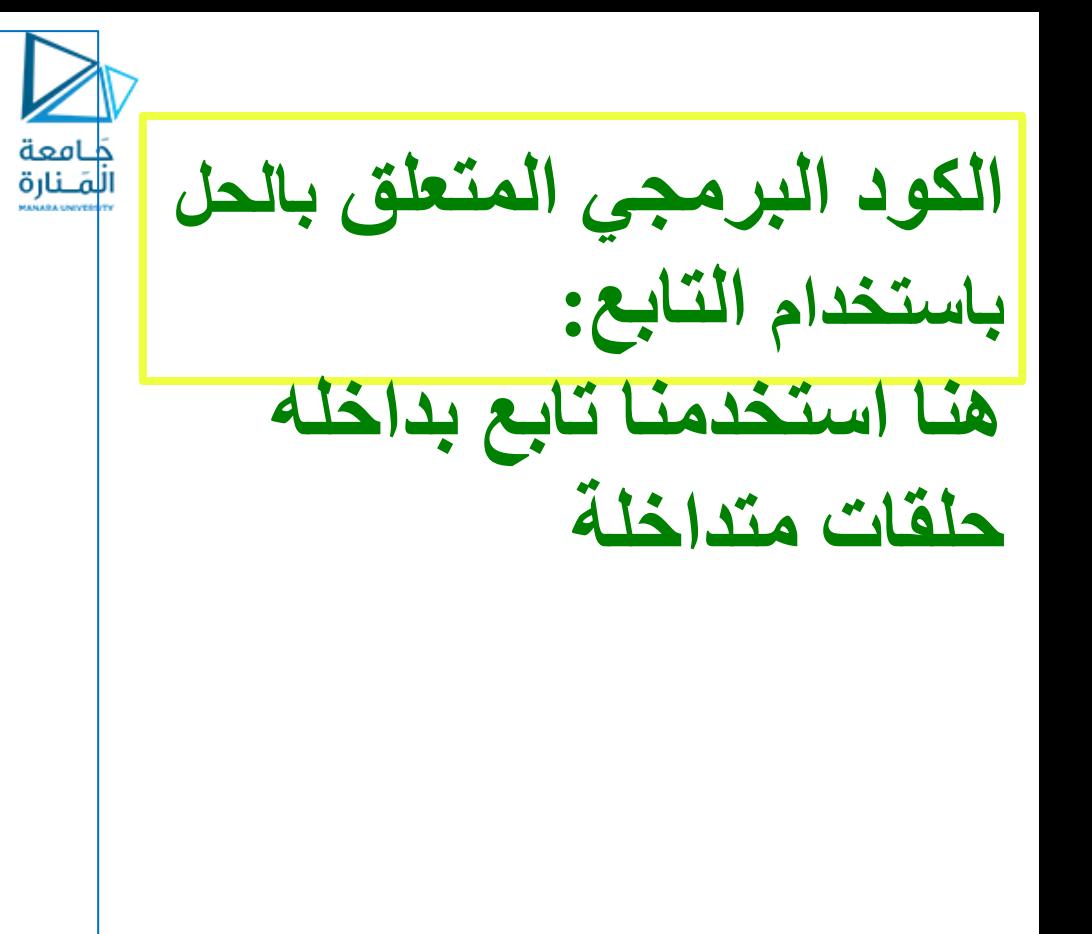

```
x new = np.arange(-1.0, 3.1, 0.1)
```
fig =  $plt.figure(figsize = (10,8))$ 

plt.plot(x\_new, Lagrange\_Interpolating(x\_new), 'b', label = 'P1')

```
f=[0,1,1.5,2,3]
```

```
for i in range(len(f)):
```

```
plt.plot(f[i], Lagrange Interpolating(f[i]), marker= "o",
markersize=20, markeredgecolor= "red", markerfacecolor= "green")
plt.plot(1.5, Lagrange Interpolating( 1.5), marker="o",
markersize=20, markeredgecolor= "red", markerfacecolor= "green")
plt.title('Lagrange Basis Polynomials' )
plt.xlabel('x')
plt.ylabel('y')
plt.grid()
plt.legend()
plt.show()
```
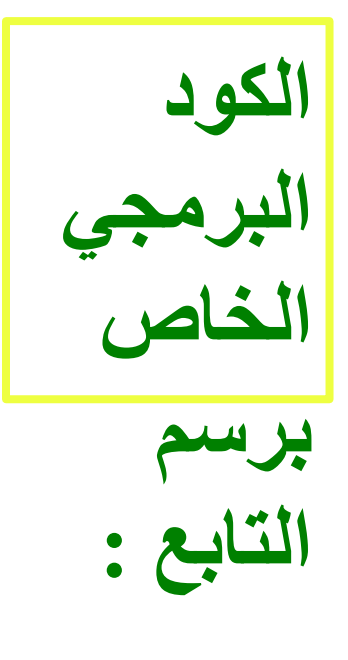

كامعة المَـنارة

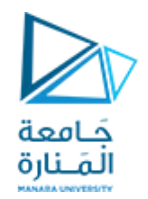

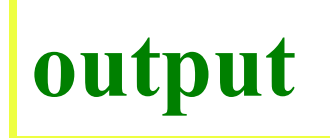

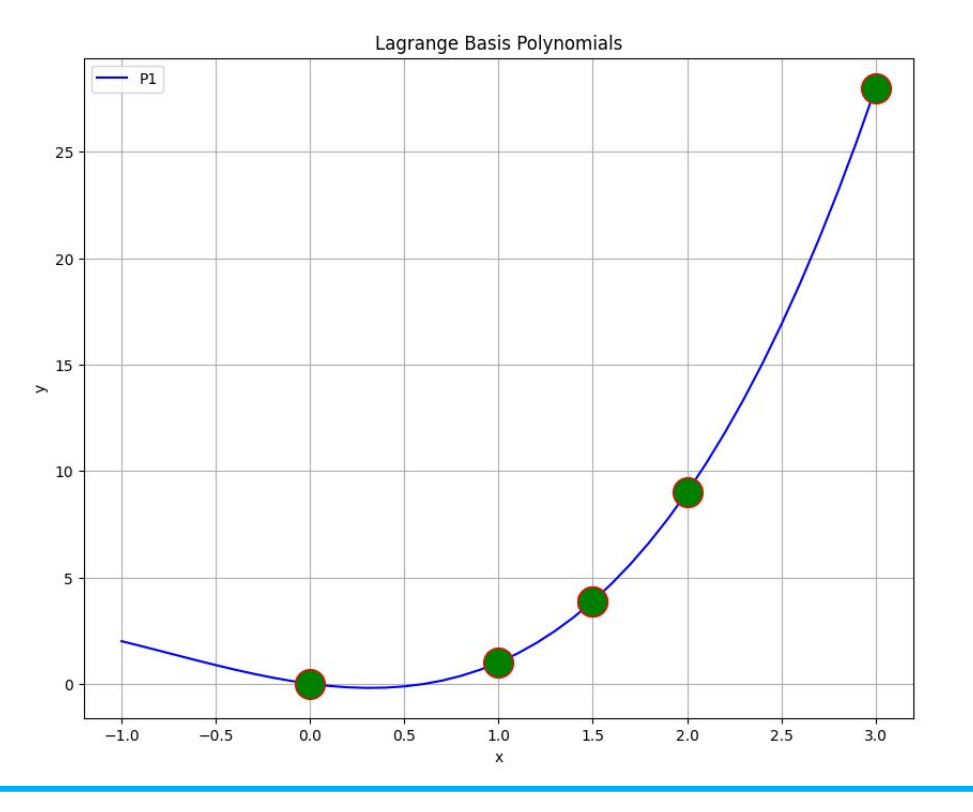